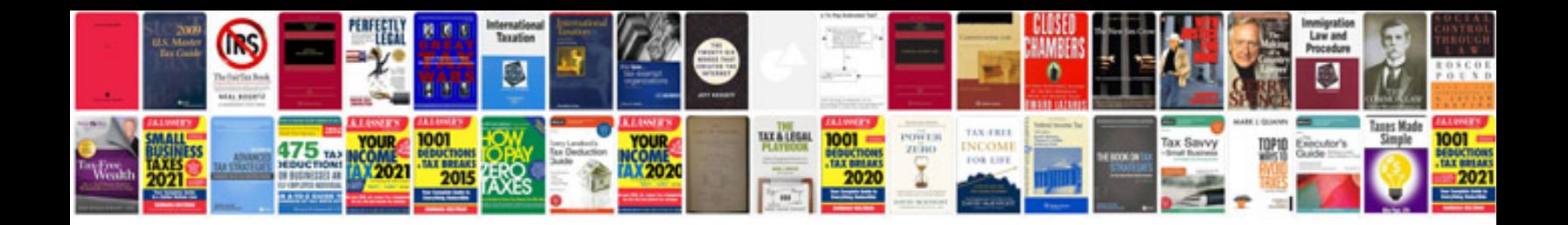

**Volvo fault code**

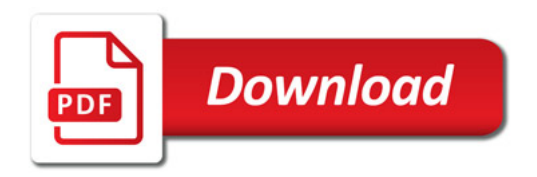

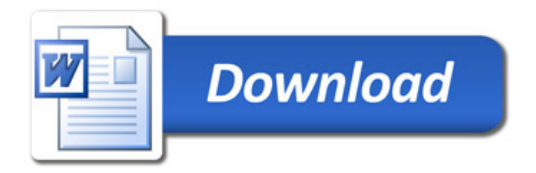